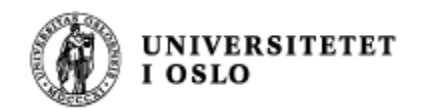

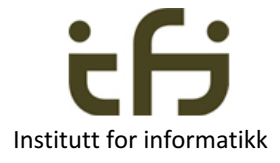

### IN1010 - våren 2018 Tirsdag 16. januar

#### **Java Objekter og klasser**

**Stein Gjessing** Institutt for informatikk Universitetet i Oslo

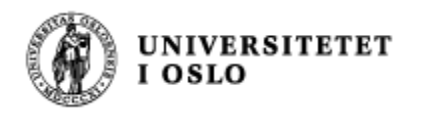

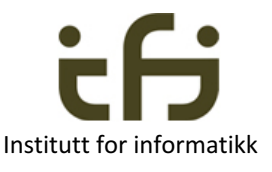

#### IN1010: Objektorientert programmering

- Hva er et objekt?
- Hya er en klasse?

- Aller enkleste eksempel (Horstmann kap 8.2):
	- En teller (som f.eks. betjeningen på et fly bruker)
		- Tell én opp
		- Les av telleren nå
	- Starter på null

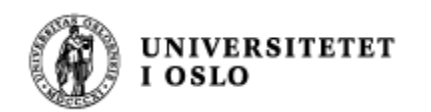

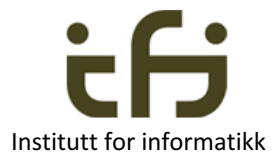

# Et objekt er en sort boks

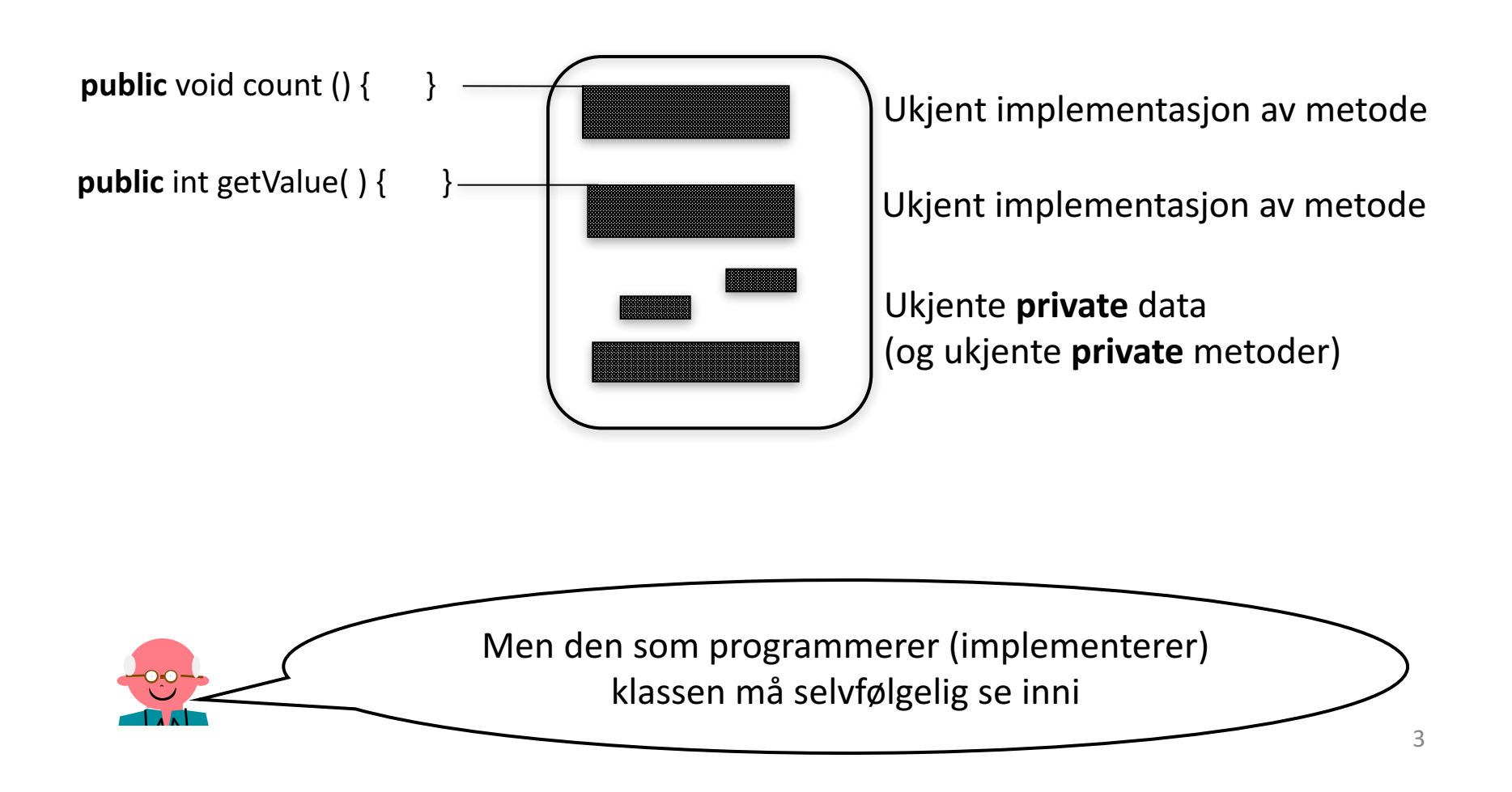

## Hva er et objekt?

Noe som oppstår inne i datamaskinen når vi sier new Counter(); (hvis vi har deklarert class Counter  $\{ \ldots \}$ )

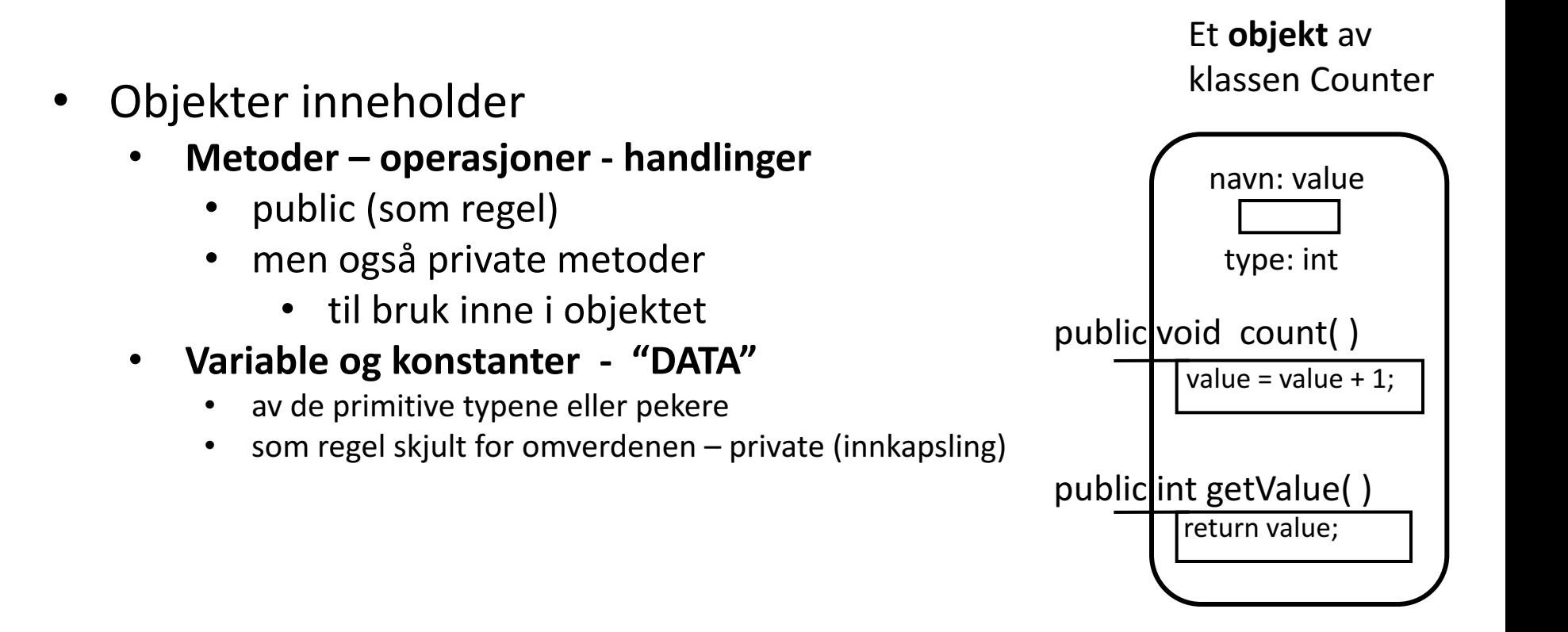

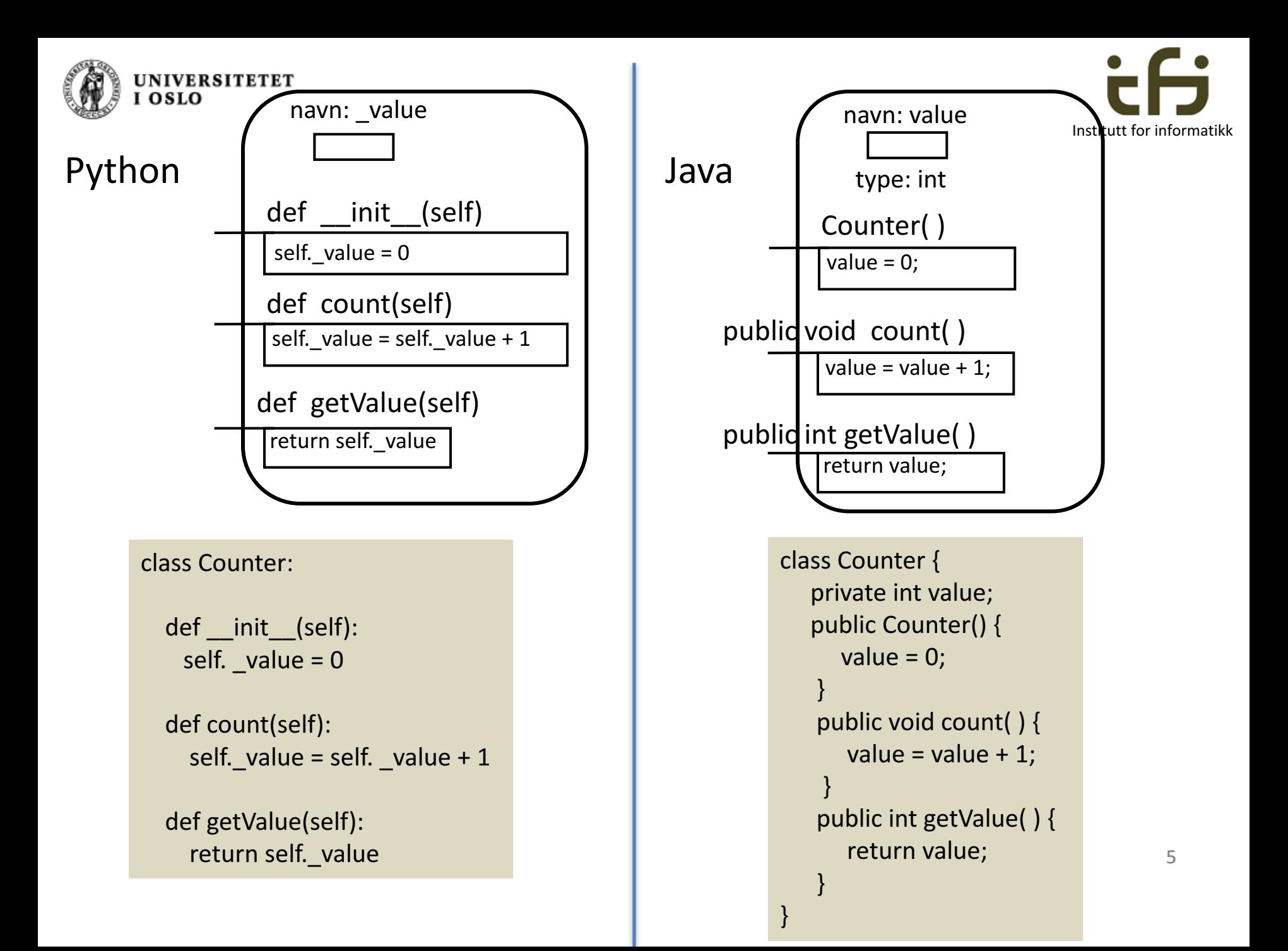

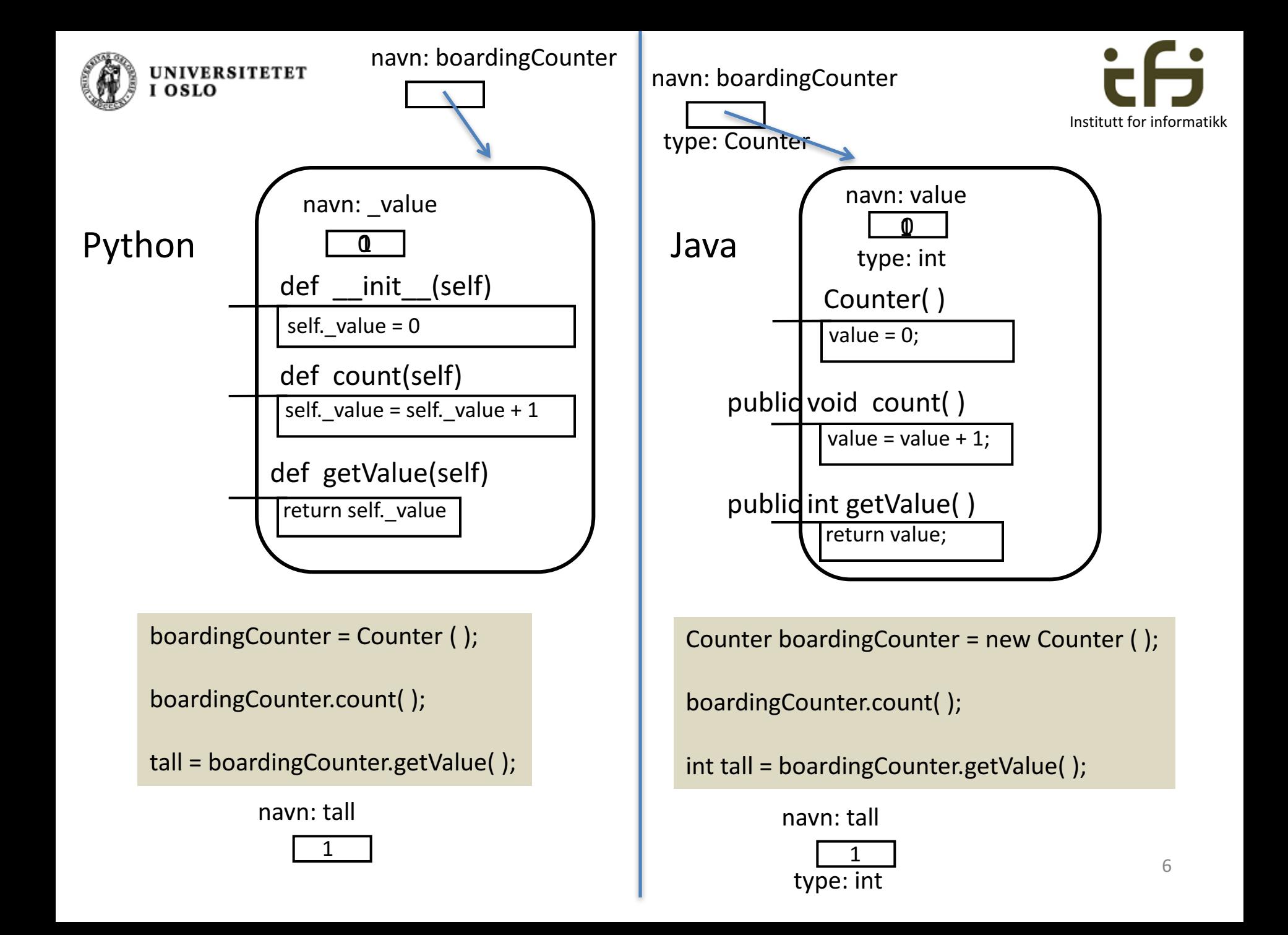

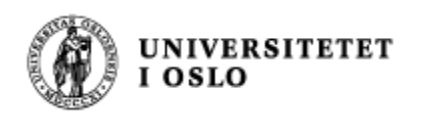

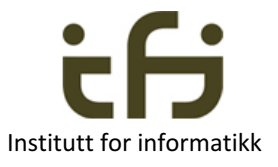

## Klasser i Java

• Et nytt veldig enkelt eksempel på Java-klasse:

class Klasseeksempel { private static int totalAntall =  $0$ ; private int teller =  $0$ ; }

- Hva er forskjellen på disse to tallene?
	- $-$  En svært uvanlig og unyttig klasse uten metoder
	- Skal bare brukes til å illustrere "static"

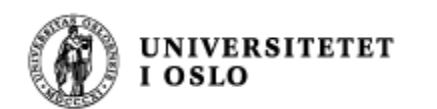

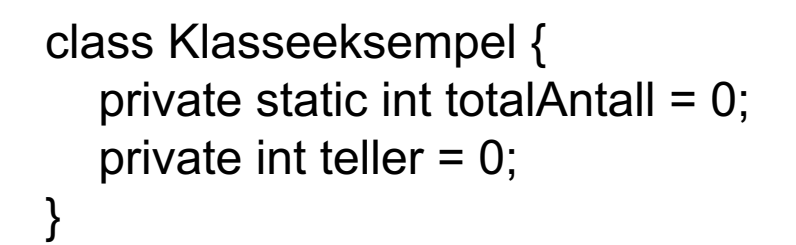

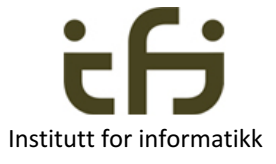

#### **Når programmet utføres lages det en Java datastruktur:**

**Én klassedatastruktur** = "static"-egenskapene

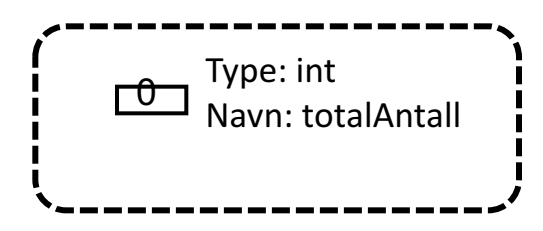

Etter f.eks. 3 kall på new Klasseeksempel() har vi 3 objekter:

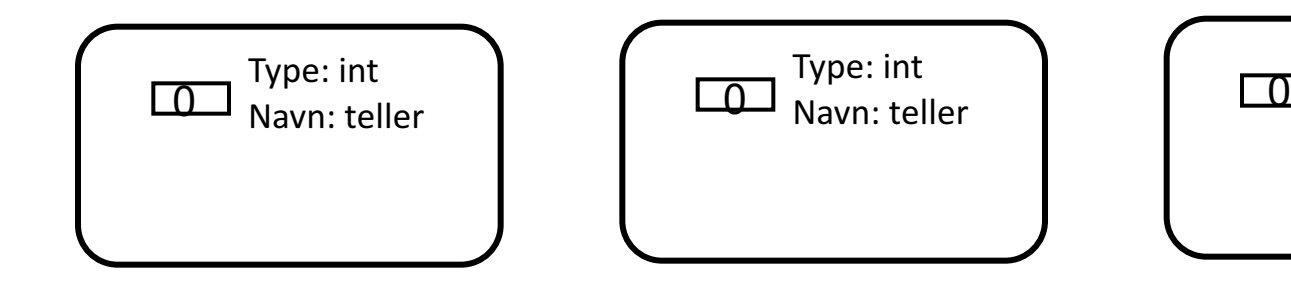

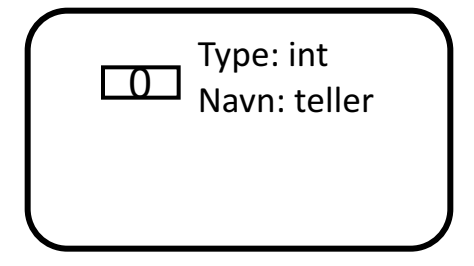

De tegningene vi har sett hittil av variable, metoder, objekter og klassedatastrukturer kaller vi til sammen Java datastrukturer

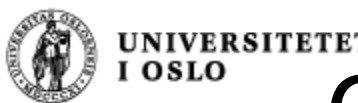

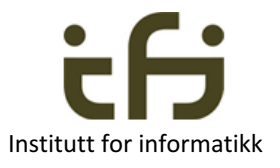

# Om å løse problemer ved hjelp av datastrukturer

- Når vi skal løse et problem må vi tenke oss en datastruktur som løser problemet
- Selve løsningen av problemet er manipulering av denne datastrukturen (en **algoritme**)
- Når du skal løse et problem:
	- Tenk og tegn først datastrukturen
	- Deretter kan du skrive koden (algoritmen) som lager og manipulerer datastrukturen og løser problemet

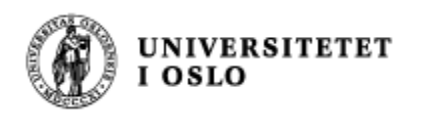

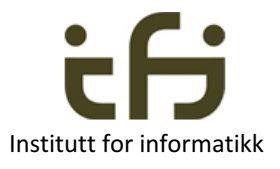

## Mer om (Java) datastrukturer

- Et program oppretter en datastruktur som programmets instruksjoner manipulerer
- Vi må ha et mentalt bilde av dette
- Vi må kunne kommunisere dette bilde til andre som vi programmerer sammen med
- Da tegner vi datastrukturen

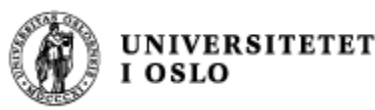

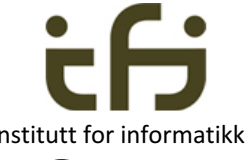

## Hvor nøyaktig skal jeg tegne Java datastrukturer?

- Svar:
- Så nøyaktig som det er nødvendig for at du selv eller dem du samarbeider med skal skjønne hva som skjer med datastrukturen når programmet (algoritmen) utføres
- Du må gjerne tegne det på en annen måte enn slik vi gjør i IN1010, men da er det ikke sikkert vi andre skjønner deg

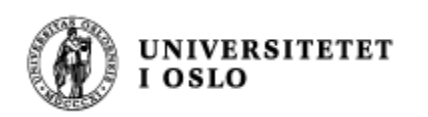

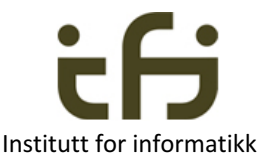

## Et litt større eksempel

- Du har en venn som er bruktbilselger, og du skal hjelpe ham med å lage et program for å holde orden på hvor mange som er interessert i de enkelte bilene han har til salgs.
- Først tegner du to bil-objekter, så lager du et program som lager og bruker disse to bil-objektene. Dette programmet skal du senere utvide . . .
- Etter at du først tegnet datastrukturen og så programmerte en stund kom du fram til programmet på neste side
- Hyordan tenkte du?
- Hvordan virker dette programmet?

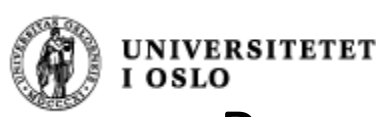

}

#### Program for salg av biler.

```
public class BilSalg{
public static void main (String [ ] args) {
   int antallStein;
   Bil steinsT = new Bil ("Stein");
   Bil sirisO = new Bil ("Siri") ;
   steinsT.foresporsel ();
   sirisO.foresporsel ();
   steinsT.foresporsel ();
   antallStein = steinsT.finnAntForesp();
   System.out.println("Antall forespørsler p\mathring{a}" +
       " Steins Toyota er " + antallStein);
   System.out.println("Antall forespørsler totalt" +
       " er n\land " + Bil.finnTotal());
 }
```
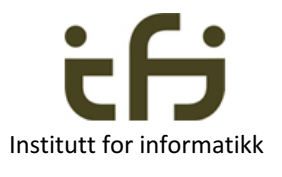

#### class Bil {

private static int total  $= 0$ ; private String eier; private int antForesporsler =  $0$ ;

public Bil (String navn) {  $eier =$  navn; } public static int finnTotal ( $)$  { return total; } public void foresporsel () { antForesporsler ++; total  $++;$ } public int finnAntForesp () { return antForesporsler; } }

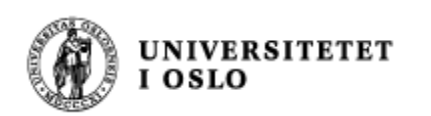

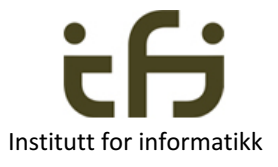

## Vi skiller mellom

- Klasse-deklarasjonen i programteksten. Den er et mønster som brukes både når klassedatastrukturen lages (i det programmet starter opp) og senere når nye objekter lages.
- Klasse-datastrukturen, dvs. den (statiske) datastrukturen som lages i det programmet starter.
- Objekt-datastrukturen (også kalt klasse-instanser, klasseobjekter eller bare objekter) som lages hver gang vi sier new.

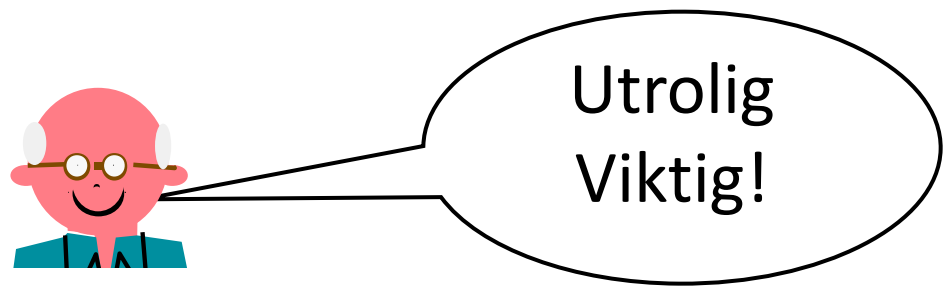

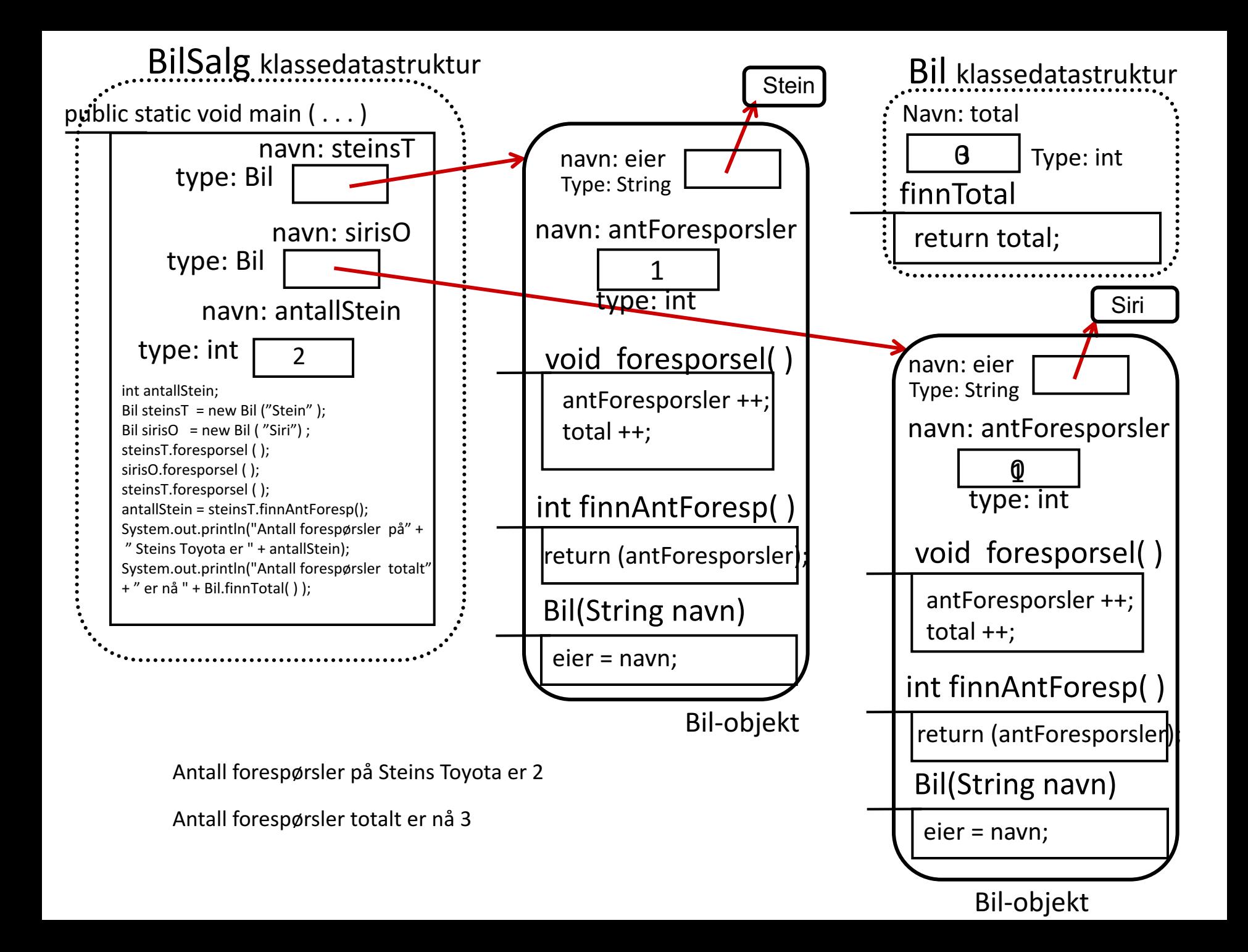